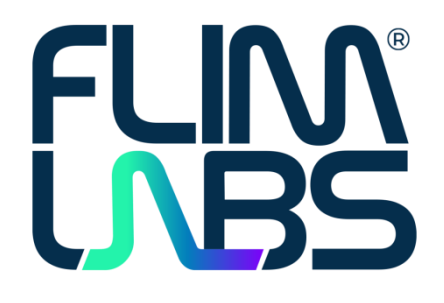

## **Configuring a SPAD detector**

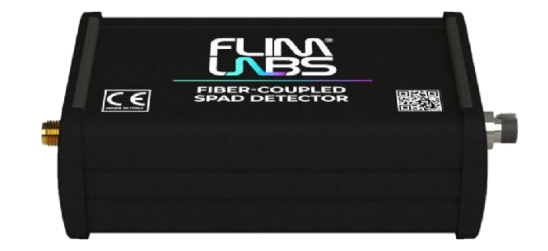

**a -** Double check the characteristics of your setup to determine whether our SPAD is a suitable choice for your requirements regarding photon detection efficiency and linearity.

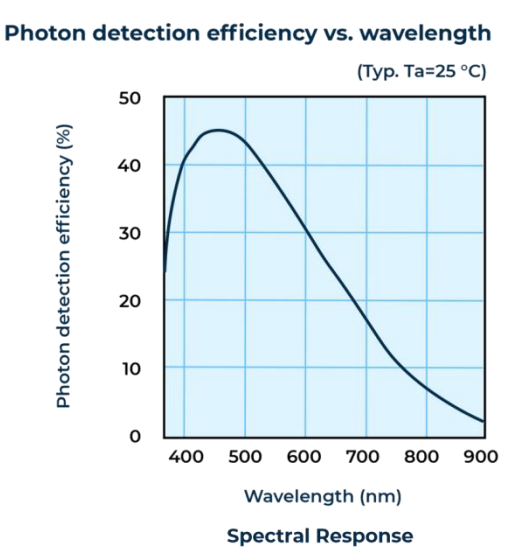

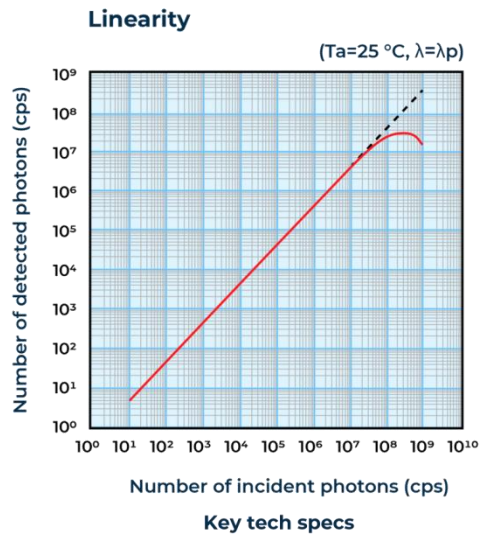

## The sensitivity of our SPAD detector peaks at

450nm, while its spectral response range spans from 370nm to 900 nm.

Our fiber-coupled USB-powered SPAD detector yields a <200 ps timing jitter coupled with 7cps of dark count rate. The throughput linearity is maintained up to 3.5M counts/s of incident photons.

Copyright © FLIM LABS S.r.l. www.flimlabs.com | info@flimlabs.com

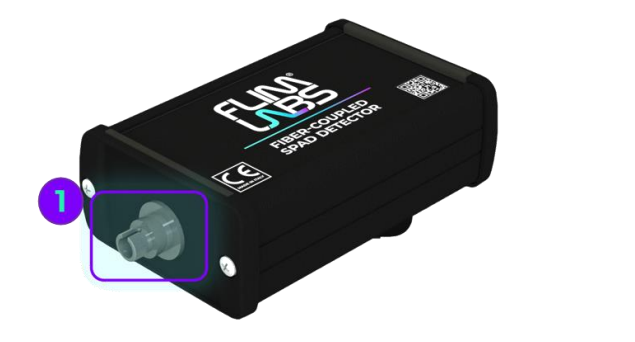

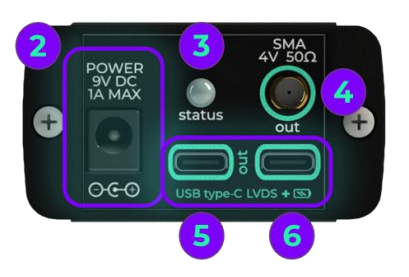

- **b -** Connect a FC/PC multimode fiber to the input signal port **(1)**.
- **c -** Connect one of the LVDS output ports **(5 or 6)** specifically to the [FLIM Data Acquisition Card](https://www.flimlabs.com/products/data-acquisition-card/) using an USB type-C cable or use the 4 V LVTTL 50 Ohm single ended output **(4)** to connect the SPAD to any brand of data acquisition card through a SMA coaxial cable.
- **d -** Power the SPAD detector via standard USB type-c port **(5 or 6)** or via a 2.1/5.5 mm coaxial connector **(2)** using a wall-mount DC converter (recommended values are 9 V DC – 1 A max). Ensure that the status LED **(3)** displays a green light while in operation.

## **Connection example**

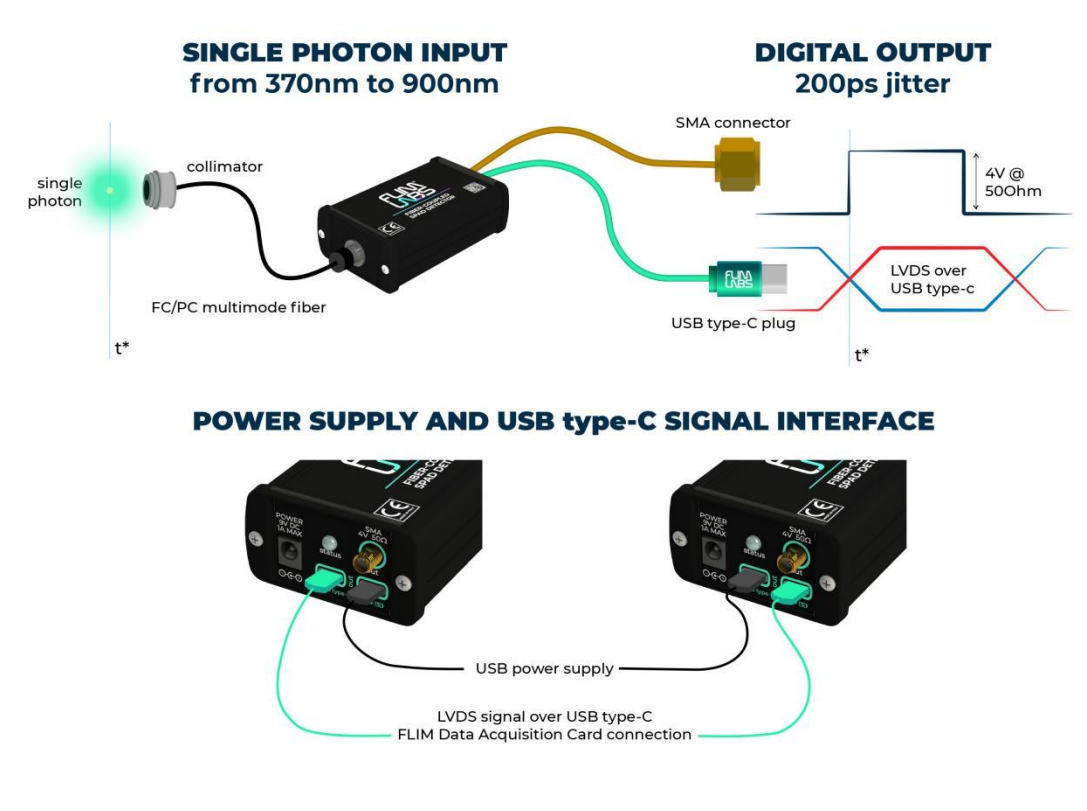

Copyright © FLIM LABS S.r.l. www.flimlabs.com | info@flimlabs.com